(Please write your Exam Roll No.)

## END TERM EXAMINATION

SIXTH SEMESTER [BCA] MAY-JUNE 2014

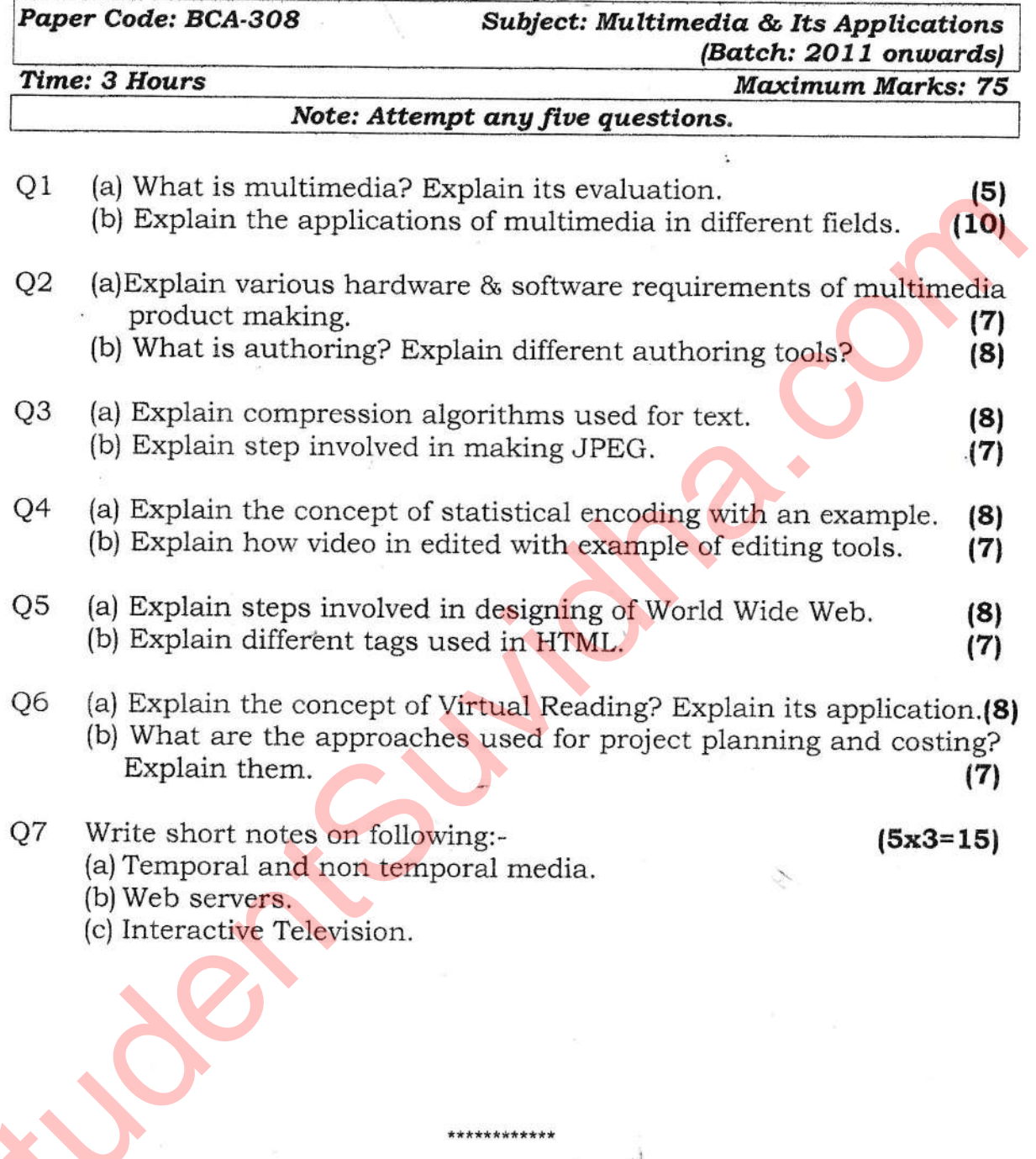

Exam Roll No. ......................

## Download all Notes and papers from StudentSuvidha.com